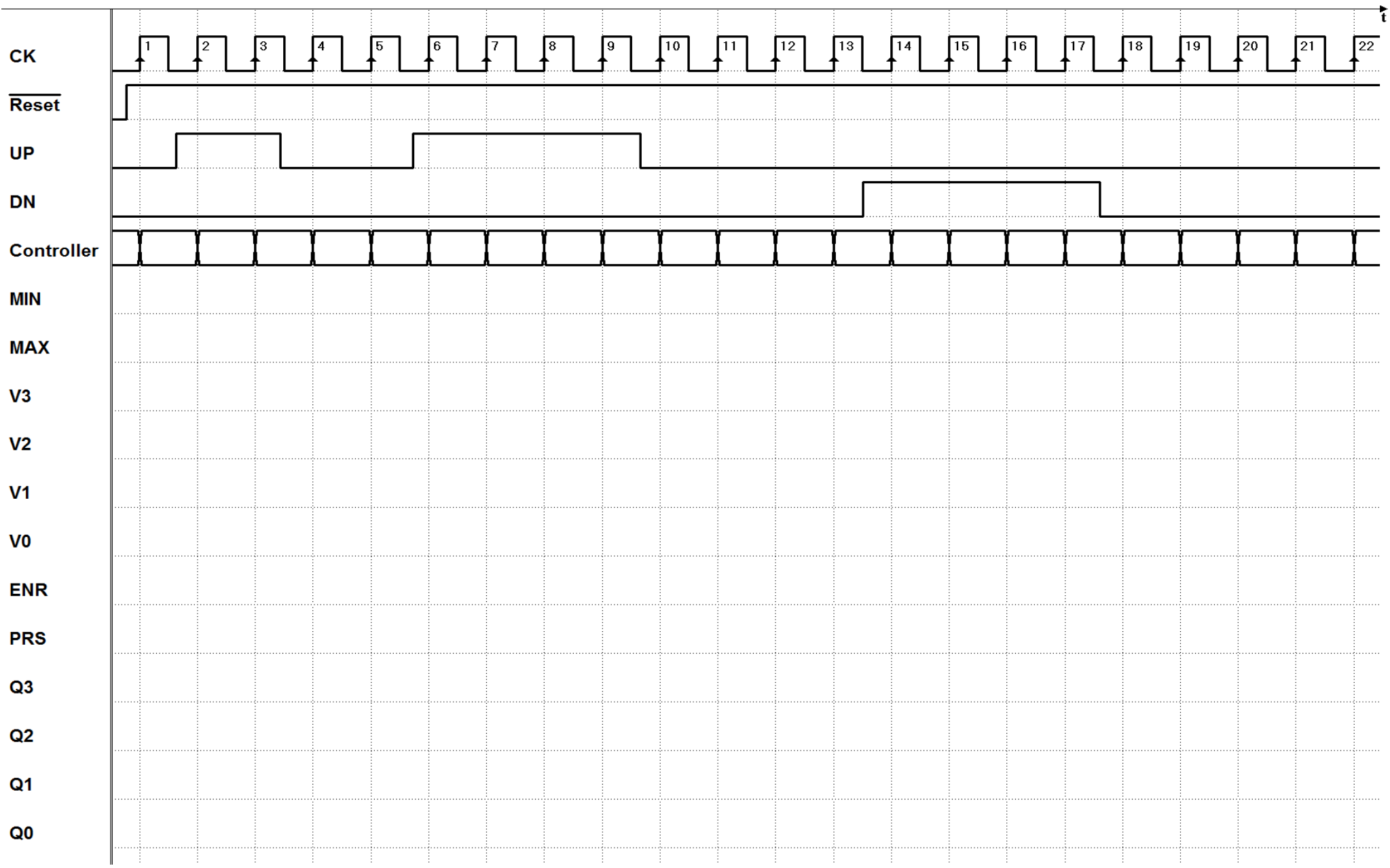

## **Cap.8 – Esercizio 5 – Progetto di controller, con datapath assegnato – Diagramma temporale da completare**